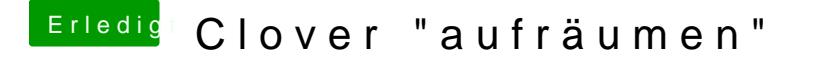

Beitrag von Thorgur vom 3. März 2019, 13:30

Hallo,

wenn Clover startet, werden inzwischen etliche Partitionen bzw. Laufwerke a

Gibt es eine Möglichkeit, hier aufzuräumen und die nicht mehr benötigten (sind wohl Relikte aus vergangenen Updates).

Vielen dank für Hilfe

Grüße

Wolfgang